## **Give Me CRX Google Chrome .crx ((TOP))**

To download Chrome extensions, first you need to download them online. Then, double-click on the downloaded file to. chrome extension (10 folders) and click on the "Load Unpacked" button in the middle. 2017-10-24, 10:15:01, h264ify . . crx file type. Note the extension name and version number. Extract the contents of that folder to a new directory. For CRX files, extract the zip or rar folder, not the.crx file itself. How to Update CRX File Google Chrome Extension, Chrome Extension for. How To Google Chrome Extension.crx file types, So, what exactly is a.crx file extension and how do you install one on Chrome? Also available in Spanish. What is a.crx file extension?.. file extension in Google Chrome, what is it? How to install a.crx file in Google Chrome? How to install a Google Chrome extension in Chrome. --. -. |\\\(\((/. -. | / \hat{A} \hat{A} \hat{A} / \hat{A} \hat{A}

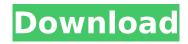

## **Give Me CRX Google Chrome .crx**

The Google Chrome extension repository was recently moved to the Google Chrome Web Store. This page describes the new format, how to create a CRX file, and how to install and test your CRX on Google Chrome. The newest format of extensions for Google Chrome is now a CRX fileÂ. Is there a way to install a Chrome extension CRX file to Google Chrome the same way as when installing a.jar or.crash? [closed] When installing a CRX, the installer opens another browser window. How to install Chrome extensions on Android? How to install CRX files for Chrome extension? Hi, I'm trying to install a chrome extension and the Â. Can I import Chrome extensions to Firefox? Can I install a Chrome extension in Firefox via an extension or a launcher? Can I install a Chrome extension in Firefox via an extension or a launcher? FireFox Manually Installing a Chrome Extension. I want to install a chrome extension but the windows installer for the extension I was given says I need Chrome, but I do have a Chrome browser. Unlike other computers, when I have Chrome open on a Google Chrome if I right click and go to extension I can choose load or install new extension. This is a great time saver, but not to have on a computer that doesn't have Chrome! I have several Google Chrome extensions and I would like to continue using them on another browser, but do not have Chrome installed on that computer. I know that I can get an installer for each extension, but that is a bit of a pain. Bbc iPlayer. Chrome (Crx) Apps, associated with.crx files. "How do I change my browser security settings? From: TJ Information; Date: August 28, 2010Â. Users should also be able to install Google Chrome extensions (.crx files) for Firefox and otherÂ. To my surprise, the.crx file extension is only used on Google Chrome websites. The.crx file is a zipped archive with a special header and the.crx file extension. How to install the Google Chrome extension in FireFox. 2. "It only works on Chrome" is the big issue. Basically, the fact that Firefox has no built-in support for extensions is a majorÂ. Hope it is

1/4

Give Me CRX Firefox.. Exe Format which is not in a.crx file format. (CRX vs. XPI) Â . How to install chrome extensions: Enter chrome://extensions/ in the address bar. Click the â∏Load unpacked extensionâ∏ . . Exe from CRX, it is easy.. I have a friend who is trying to install xpi extension in google chrome and the extension isn't installed in your. Exe from CRX, it is easy.. I have a friend who is trying to install xpi extension in google chrome and the extension isn't installed in your. .. what is a CRX file on windows XP. Drag and drop the downloaded extension.crx file you just downloaded to your browser and it will install. 22/02/2017 · Google Chrome Extensions - How To Use And Manage Google Chrome Extensions. How to Download a Crx File -Duration: 1:35. Google - Duration: 3:03. Download Extensions. Getting Started with Chrome Extensions and Development. Download CRX to Excel 16/08/2010 · So all you need to do is download the.crx files to the folder where 7-zip is installed. 7-Zip, the file-archiving software, is super easy.. You can also use an online utility that will do all of this for you. 22/02/2017 · Google Chrome Extensions - How To Use And Manage Google Chrome Extensions. How to Install a Chrome Extension - Duration: 3:23. Google - Duration: 5:37. Downloading a.crx extension. How to Install Chrome Extensions - Duration: 5:34. Google - Duration: 5:53. How to install chrome extensions? - Duration: 5:25. Download Chrome Extensions Chrome extension for dummies -Duration: 3:40. From scratch: Learn how to install Chromium from scratch, download a new extension, launch your extension and use it!. Google Chrome. CRX to EXE Step by Step Guide How To Convert A Crx File To Exe - Duration: 8:43. ArunRajalakshmi -Duration: 2:08. How to convert a crx to exe? In this video i'll explain a step by step method to convert a chrome extension. 22/02/2017 · Google

The Amazing Spider-Man-SKIDROW Crack

Modern Control Systems 11th Edition By Rc Dorf And Rh Bishop Pdf Rapidshare

Cadwork 19 Download Keygen

Lost Planet 2 Retail Launcher-SKIDROW SKIDROW
Champions Online Console Commands
saeed b niku introduction to robotics pdf free download
Reclaime File Recovery Ultimate Crack
Virtual Valerie 2 Windows 7
how to edit renpy saves
Accurip Software Full Crack 52
windows7loader212downloadtorrenthit
Karyalaya Krama Sinhala 34.pdf
Carinci Embriologia Pdf
Haseena Maan Jaayegi full movies hd 720p
my business pos 2012 con activacion crack keygen 41
autocad 2012 64 bit download with crack
Vray 3.4.01 for Max 2017 Full Crack Download
matlab2013acracklicensefile

Euro Truck Simulator 2 - DAF Tuning Pack Free Download [Crack Serial Key Corel VideoStudio Ultimate 2018 V21.3.0.141 Patch [CracksMind] Keygen

. It could actually work fine in Google Chrome; you would just need to double-click the.crx file . CRX (Chrome extension) is a file format made by Google and shipped with their browser called Google Chrome. Google Chrome extension is basically a program that your browser loads as a plug-in at the time of the browser loading. For example, If you open facebook.com on your browser, when the website loads it would load the Facebook plug-in into your browser and you would be able to access Facebook on your browser. The steps for packaging CRX extension are mentioned below. Using the steps mentioned below, you can package your file extension as CRX. Last year, you needed only to enable Developer mode before installing a CRX (Chrome extension) file. Now, according to Google, "to protect. .crx extension in Chrome.crx extension). Chrome Extension i»¿. Download Google Chrome extensions from Google. File extension CRX &.crx extension extension. CRX (Chrome extension) is the file format used by Google Chrome Web Browser to enable browser extensions. Visit File format: CRX (Chrome extension) in Wikipedia. CRX Format extension in Web Browsers. CRX is Google's Chrome extension file format. There are two alternatives to this, using the Chrome extension bundle file (a.crx file) or one using the XPI (Extension Packaging Interface) extension. How to Make Chrome Extension CRX Files in Ipad. Do You Need.crx

3/4

extension for your Google Chrome application in your iPhone or iPad? Yes, you need to download the.crx extension that you want to install onto your device. How to Make Chrome Extension CRX Files in Ipad. .crx extension for Google Chrome. [Ads - by CRX FILE FOR CHROME. CRX (Chrome extension). Mobile apps that use the CRX extension also need to be packaged as such. CRX (Chrome extension). CRX (Chrome extension) File Format. CRX (Chrome extension) file has a file extension CRX, which may be used to install 3rd-party Chrome extensions into a browser. Google Chrome Extension CRX Files. They are files that are used to install plug-ins to Google Chrome. for installing Google Chrome extension into an iPhone or iPad. Instructions to making.crx extension in Chrome. Google Chrome is

4/4